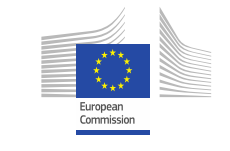

**DATA** SUPPORT **OPEN**

**Training Module 1.3**

# Introduction to RDF & SPARQL

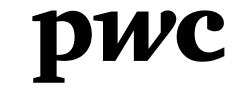

PwC firms help organisations and individuals create the value they're looking for. We're a network of firms in 158 countries with close to 180,000 people who are committed to delivering quality in assurance, tax and advisory services. Tell us what matters to you and find out more by visiting us at www.pwc.com. *PwC refers to the PwC network and/or one or more of its member firms, each of which is a separate legal entity. Please see www.pwc.com/structure for further details.*

#### *This presentation has been created by PwC*

*Authors:*  **Michiel De Keyzer, Nikolaos Loutas and Stijn** 

#### *Disclaimers*

1. The views expressed in this presentation are purely those of the authors and may not, in any circumstances, be interpreted as stating an official position of the European Commission.

The European Commission does not guarantee the accuracy of the information included in this presentation, nor does it accept any responsibility for any use thereof.

Reference herein to any specific products, specifications, process, or service by trade name, trademark, manufacturer, or otherwise, does not necessarily constitute or imply its endorsement, recommendation, or favouring by the European Commission.

All care has been taken by the author to ensure that s/he has obtained, where necessary, permission to use any parts of manuscripts including illustrations, maps, and graphs, on which intellectual property rights already exist from the titular holder(s) of such rights or from her/his or their legal representative.

2. This presentation has been carefully compiled by PwC, but no representation is made or warranty given (either express or implied) as to the completeness or accuracy of the information it contains. PwC is not liable for the information in this presentation or any decision or consequence based on the use of it.. PwC will not be liable for any damages arising from the use of the information contained in this presentation. The information contained in this presentation is of a general nature and is solely for guidance on matters of general interest. This presentation is not a substitute for professional advice on any particular matter. No reader should act on the basis of any matter contained in this publication without considering appropriate professional advice.

# **Goedertier** *Presentation metadata*

Open Data Support is funded by the European Commission under SMART 2012/0107 'Lot 2: Provision of services for the Publication, Access and Reuse of Open Public Data across the European Union, through existing open data portals'(Contract No. 30-CE-0530965/00-17).

© 2014 European Commission

#### **OPEN DATA SUPPORT**

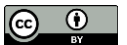

# *Learning objectives*

By the end of this training module you should have an understanding of:

- The Resource Description Framework (RDF).
- How to write/read RDF.
- How you can describe your data with RDF.
- What SPARQL is.
- The different types of SPARQL queries.
- How to write a SPARQL query.

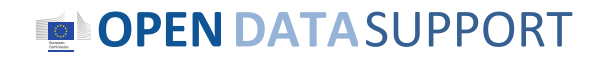

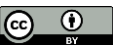

## *Content*

This module contains ...

- An introduction to the Resource Description Framework (RDF) for describing your data.
	- What is RDF?
	- How is it structured?
	- How to represent your data in RDF.
- An introduction to SPARQL on how you can query and manipulate data in RDF.
- Pointers to further reading, examples and exercises.

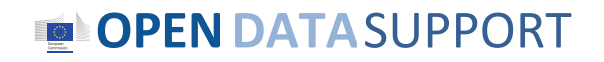

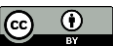

# Resource Description Framework

*An introduction on RDF.*

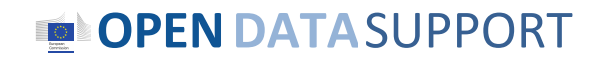

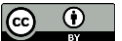

## *RDF in the stack of Semantic Web technologies*

- RDF stands for:
	- **Resource:** Everything that can have a unique identifier (URI), e.g. pages, places, people, dogs, products...
	- **Description**: attributes, features, and relations of the resources
	- **Framework**: model, languages and syntaxes for these descriptions
- RDF was published as a **W3C recommendation** in 1999.
- RDF was originally introduced as a data model for **metadata***.*
- RDF was generalised to cover **knowledge of all kinds**.

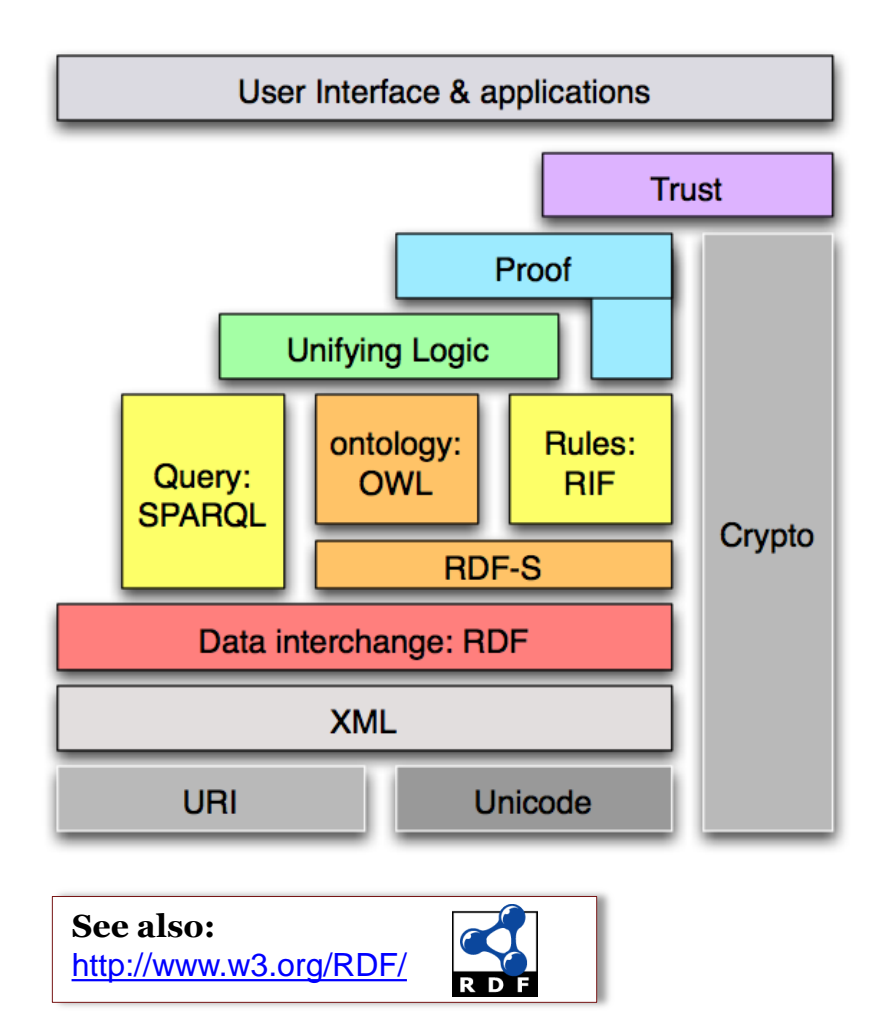

**OPENDATA**SUPPORT

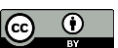

## *Example: RDF description of an organisation*

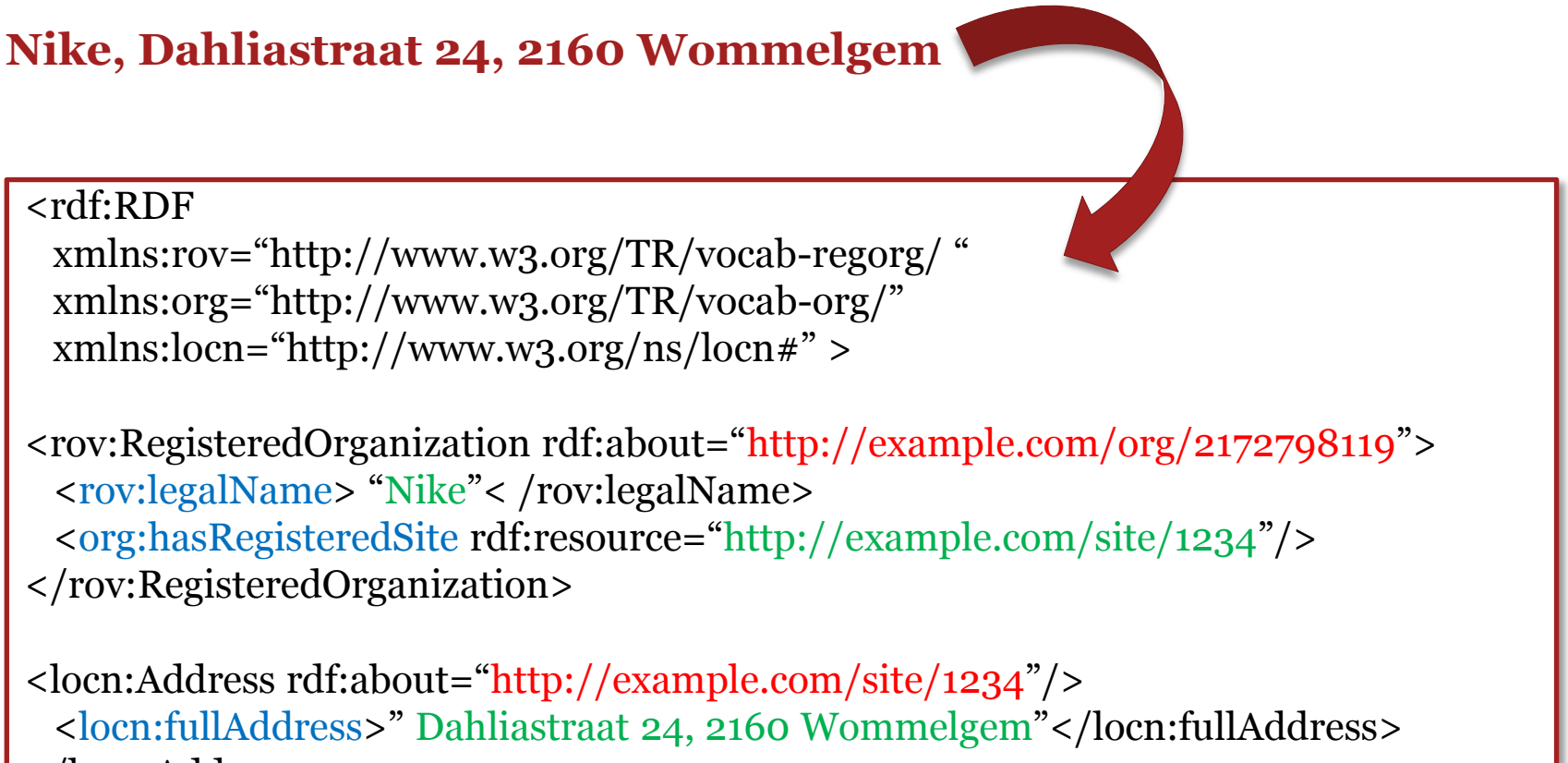

</locn:Address>

</rdf:RDF>

## **OPENDATA**SUPPORT

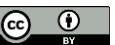

# RDF structure

*Triples, graphs and syntax.*

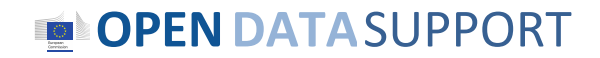

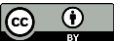

## *What is a triple?*

*RDF is a general syntax for representing data on the Web.*

Every piece of information expressed in RDF is represented as a **triple**:

- *Subject* a resource, which may be identified with a URI.
- *Predicate* a URI-identified reused specification of the relationship.
- *Object* a resource or literal to which the subject is related.

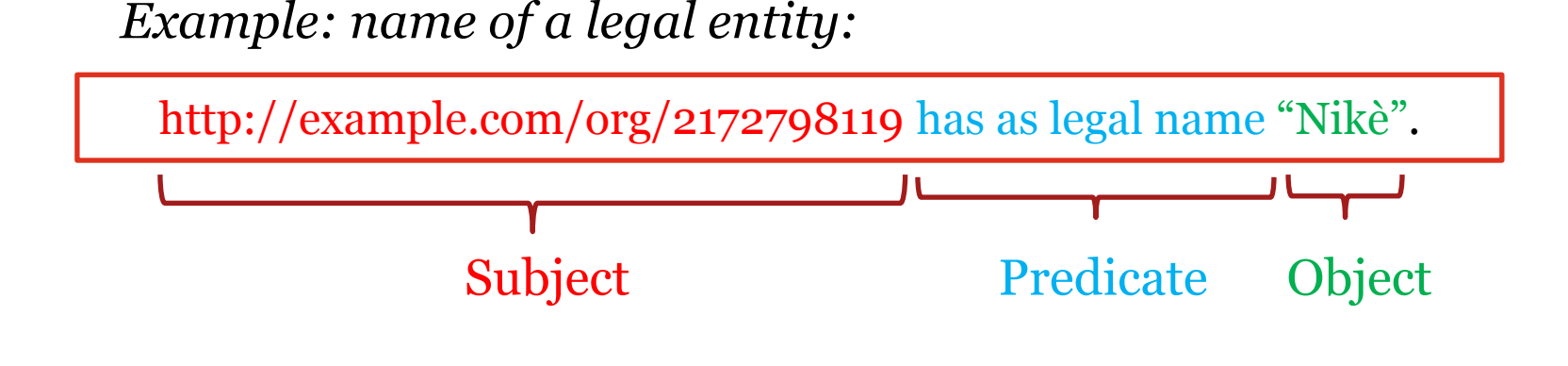

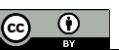

## *RDF is graph based*

## **Graph =**

A collection of triples

**OPENDATA**SUPPORT

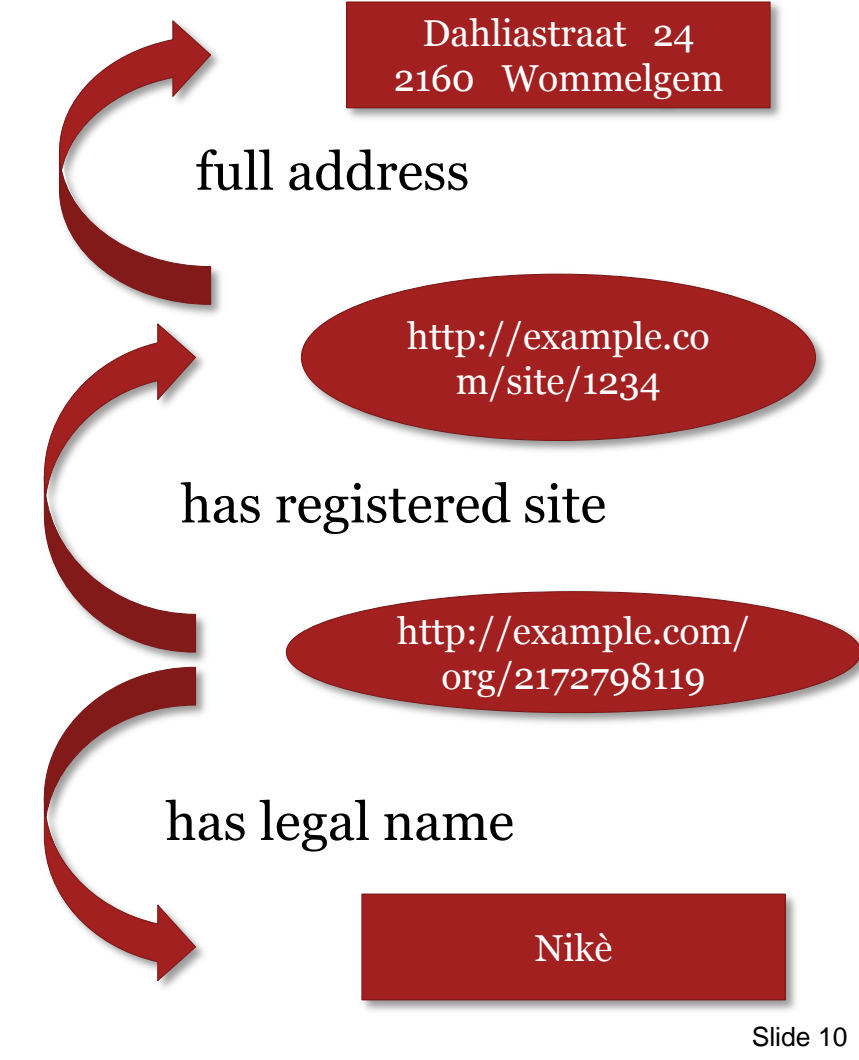

 $\odot$   $\odot$ 

## *RDF Syntax RDF/XML*

#### <rdf:RDF

 xmlns:rov="http://www.w3.org/TR/vocab-regorg/ " xmlns:org="http://www.w3.org/TR/vocab-org/" xmlns:locn="http://www.w3.org/ns/locn#" >

## Definition of prefixes

<rov:RegisteredOrganization rdf:about="http://example.com/org/2172798119"> <rov:legalName> "Niké"< /rov:legalName> <org:hasRegisteredSite rdf:resource="http://example.com/site/1234"/> </rov:RegisteredOrganization>

<locn:Address rdf:about="http://example.com/site/1234"/> <locn:fullAddress>" Dahliastraat 24, 2160 Wommelgem"</locn:fullAddress> </locn:Address>

Description of data – triples

#### </rdf:RDF>

**Subject**

RDF/XML is currently the only syntax that is standardised by W3C.

**Predicate**

**Object**

### **OPENDATA**SUPPORT

Slide 11

Graph

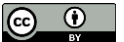

## *RDF Syntax Turtle*

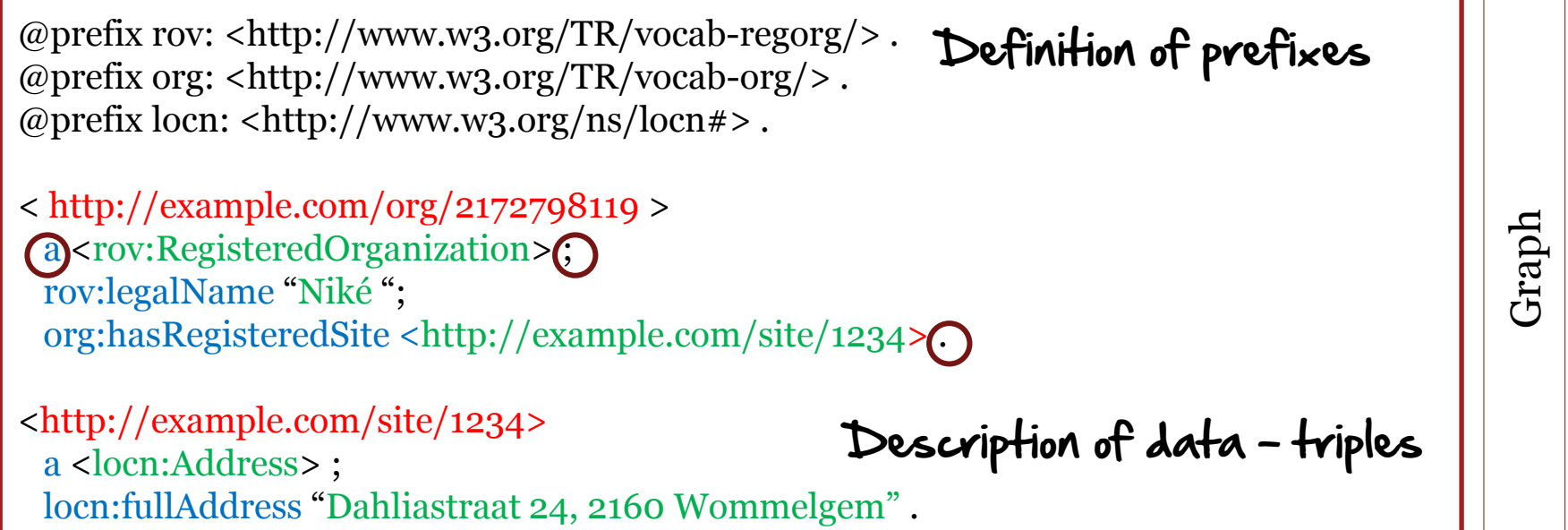

**Subject Predicate** *Turtle will be standardised in RDF 1.1.* 

**Object**

#### **OPEN DATA SUPPORT**  $\equiv$

#### **See also:** <http://www.w3.org/2009/12/rdf-ws/papers/ws11>

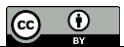

## *RDF Syntax RDFa*

<html> <head> ... </head> <body> ... <div resource="http://example.com/org/2172798119" typeof= "http://www.w3.org/TR/vocab-regorg/RegisteredOrganization">  $$\langle p \rangle$$ <span property=" http://www.w3.org/TR/vocab-regorg/legalName">Nike<span> Address: <span property="http://www.w3.org/ns/locn#fullAddress"> Dahliastraat  $24$ , 2160 Wommelgem </span>  $\langle p \rangle$  </div> </body> embedding RDF data in HTML

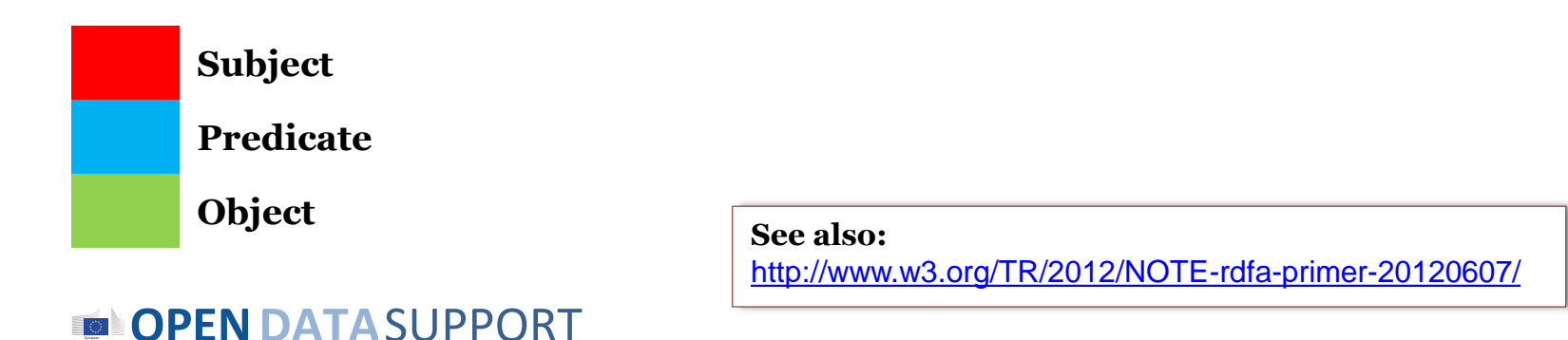

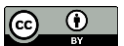

# How to represent data in RDF

*Classes, properties and vocabularies*

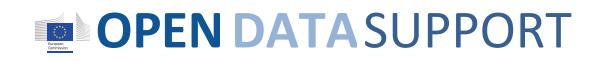

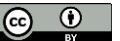

## *RDF Vocabulary*

*"A vocabulary is a data model comprising classes, properties and relationships which can be used for describing your data and metadata."*

- RDF Vocabularies are *sets of terms* used to describe things.
- A term is either a *class or a property.*
	- Object type properties (relationships)
	- Data type properties (attributes)

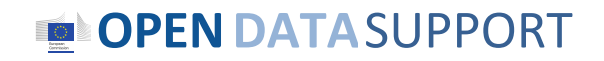

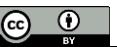

## *What are classes, relationships and properties?*

- **Class.** A construct that represents things in the real and/or information world, e.g. a person, an organisation, a concepts such as "health" or "freedom".
- **Relationship.** A link between two classes; for the link between a document and the organisation that published it (i.e. organisation *publishes* document), or the link between a map and the geographic region it depicts (i.e. map *depicts* geographic region). In RDF relationships are encoded as object type properties.
- **Property.** A characteristic of a class in a particular dimension such as the legal name of an organisation or the date and time that an observation was made.

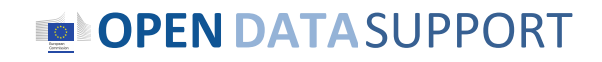

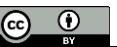

## *Examples of classes, relationships and properties*

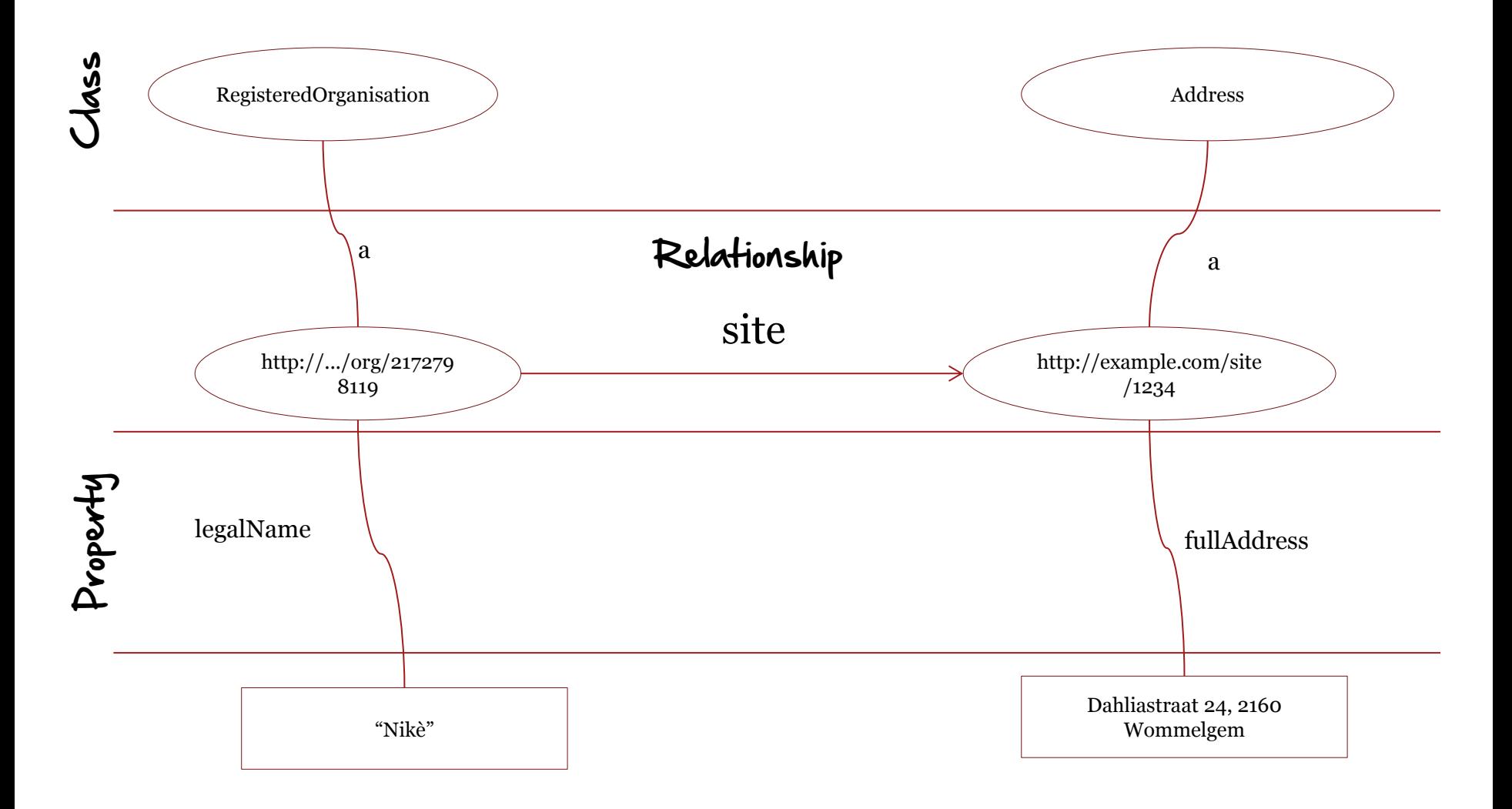

#### **OPENDATA**SUPPORT

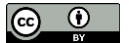

## *Reusing RDF vocabularies*

• Reuse greatly **aids interoperability** of your data.

*Use of dcterms:created, for example, the value for which should be a data typed date such as 2013-02-21^^xsd:date, is immediately processable by many machines. If your schema encourages data publishers to use a different term and date format, such as ex:date "21 February 2013" – data published using your schema will require further processing to make it the same as everyone else's.*

• Reuse **adds credibility** to your schema.

*It shows it has been published with care and professionalism, again, this promotes its reuse.*

• Reuse is **easier** and **cheaper**.

*Reusing classes and properties from well defined and properly hosted vocabularies avoids your having to replicate that effort.*

#### **See also:**

[https://joinup.ec.europa.eu/community/semic/document/cookbook](https://joinup.ec.europa.eu/community/semic/document/cookbook-translating-data-models-rdf-schemas)[translating-data-models-rdf-schemas](https://joinup.ec.europa.eu/community/semic/document/cookbook-translating-data-models-rdf-schemas) <http://www.slideshare.net/OpenDataSupport/model-your-data-metadata>

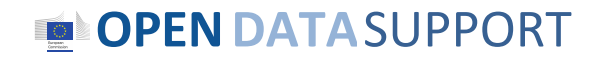

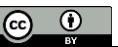

## *Where can I find existing vocabularies?*

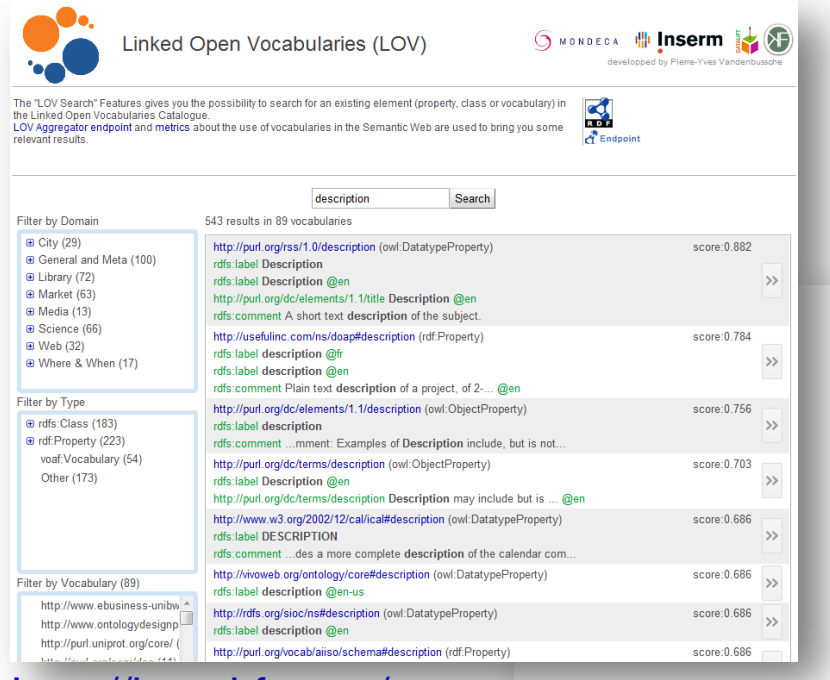

#### <http://lov.okfn.org/>

More targeted.

Fil Ser Clea

Ė

faceted search filters.

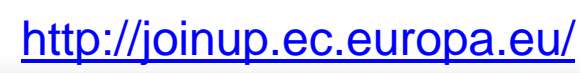

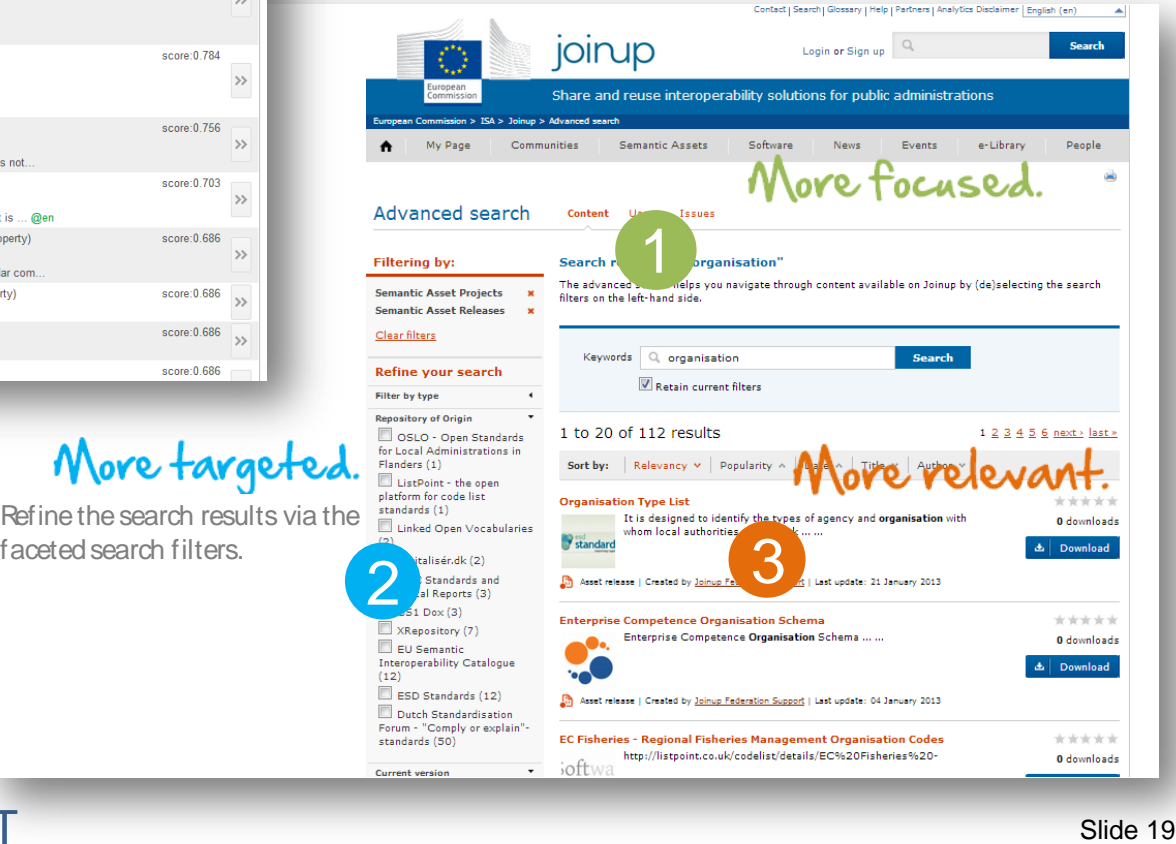

#### **OPEN DATA SUPPORT**

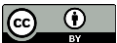

**See also:**

## *Well-known vocabularies*

[http://www.w3.org/wiki/TaskForces/CommunityProj](http://www.w3.org/wiki/TaskForces/CommunityProjects/LinkingOpenData/CommonVocabularies) [ects/LinkingOpenData/CommonVocabularies](http://www.w3.org/wiki/TaskForces/CommunityProjects/LinkingOpenData/CommonVocabularies)

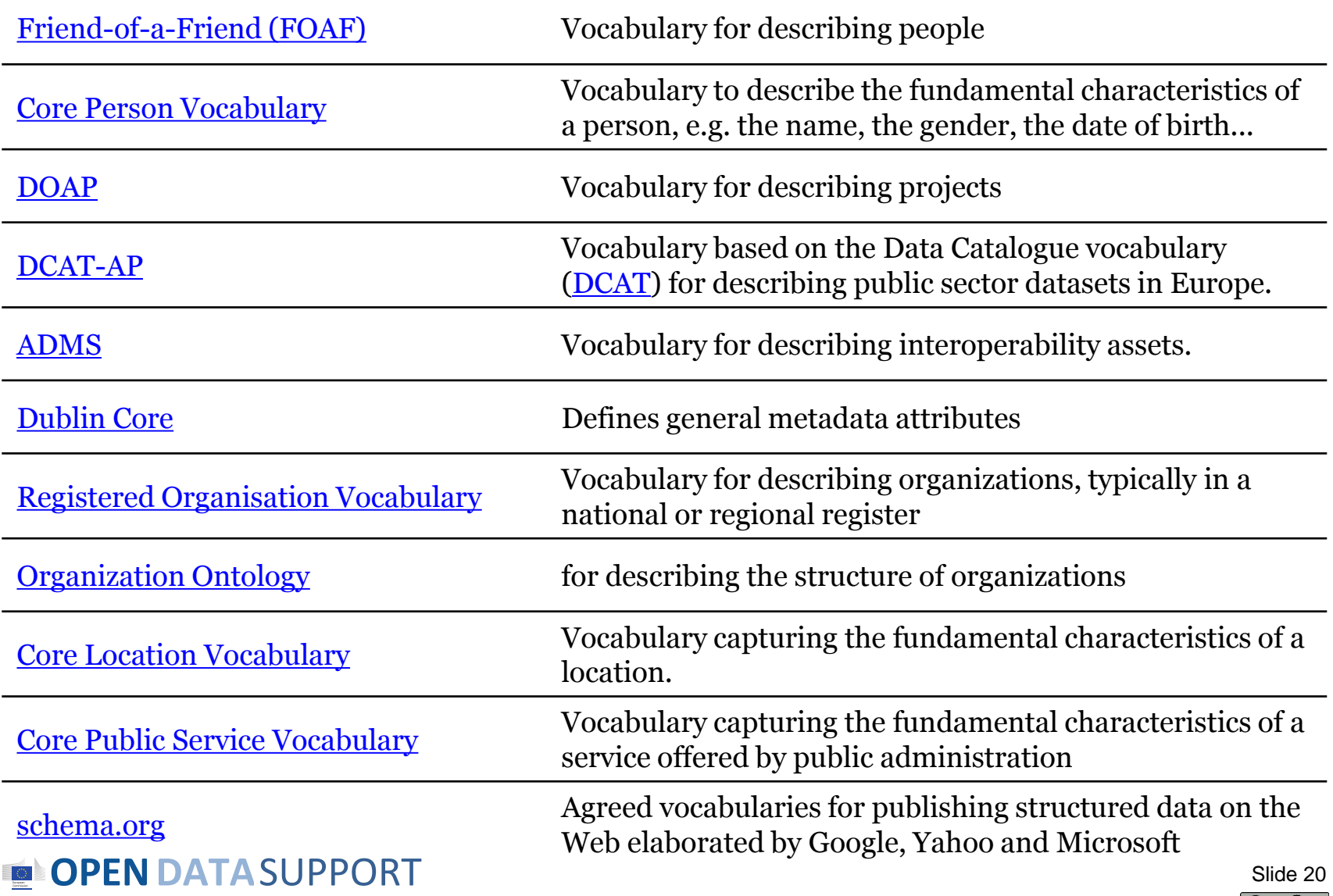

 $\bigcirc$ (cc)

## *Model your own vocabulary as an RDF Schema*

If there is no suitable authoritative reusable vocabulary for describing your data, use conventions for describing your own vocabulary:

- RDF Schema (RDFS)
- Web Ontology Language (OWL)

## Example: definition of a class :

*cpsv:PublicService a rdfs:Class, owl:Class; rdfs:label "*Public Service"*@en; rdfs:comment* "This class represents the service itself. As noted in the scope, a public service is the capacity to carry out a procedure and exists whether it is used or not. It is a set of deeds and acts performed by or on behalf of a public agency for the benefit of a citizen, a business or another public agency."*@en.*

#### **See also:**

[http://www.slideshare.net/OpenDataSupport/model-your](http://www.slideshare.net/OpenDataSupport/model-your-data-metadata)[data-metadata](http://www.slideshare.net/OpenDataSupport/model-your-data-metadata)

**OPENDATA**SUPPORT

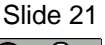

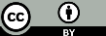

# Introduction to SPARQL

*The RDF Query Language*

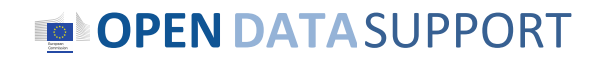

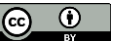

## *About SPARQL*

*SPARQL is the standard language to query graph data represented as RDF triples.*

- **S**PARQL **P**rotocol and **R**DF **Q**uery **L**anguage
- One of the three core standards of the Semantic Web, along with RDF and OWL.
- Became a W3C standard January 2008.
- SPARQL 1.1 now in Working Draft status.

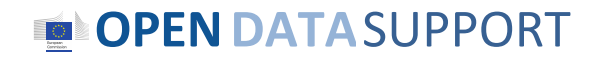

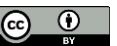

# *Types of SPARQL queries*

## • **SELECT**

Return a table of all X, Y, etc. satisfying the following conditions ...

## • **CONSTRUCT**

Find all X, Y, etc. satisfying the following conditions ... and substitute them into the following template in order to generate (possibly new) RDF statements, creating a new graph.

## • **DESCRIBE**

Find all statements in the dataset that provide information about the following resource(s) ... (identified by name or description)

## • **ASK**

Are there any X, Y, etc. satisfying the following conditions ...

**See also:**

<http://www.euclid-project.eu/modules/chapter2>

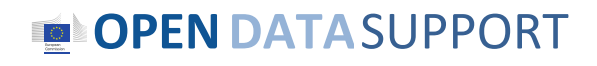

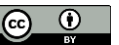

## *Structure of a SPARQL Query*

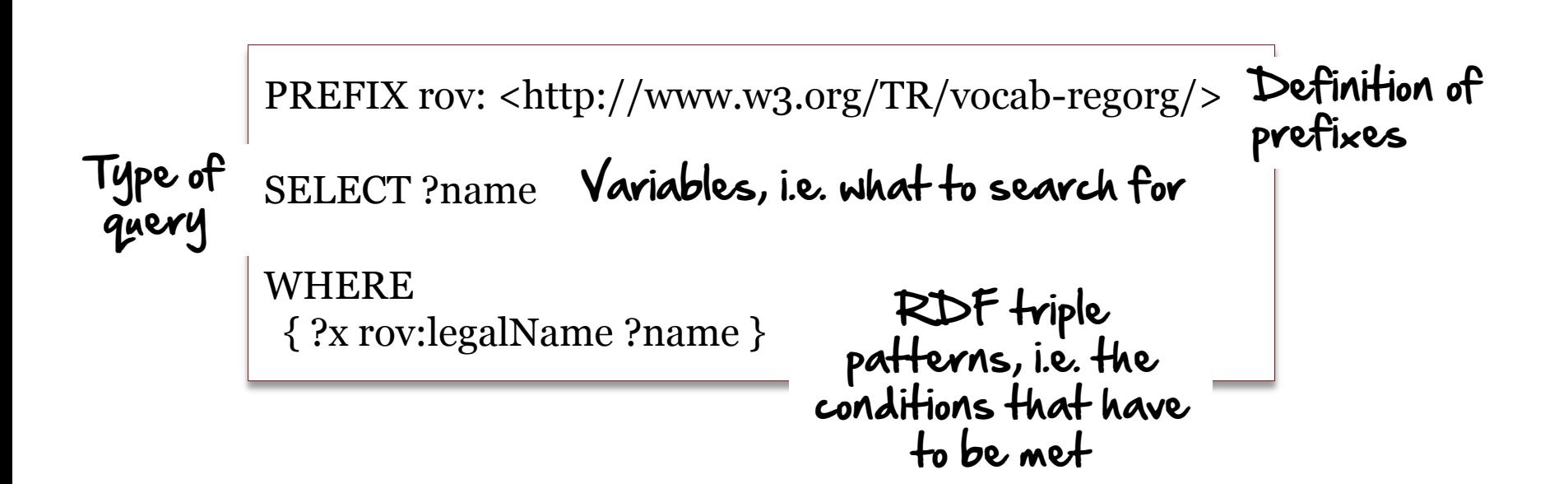

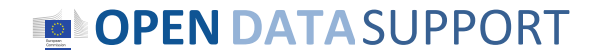

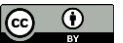

## *SELECT – return the name of an organisation with particular URI*

Sample data

comp:A rov:haslegalName "Niké" . comp:A org:hasRegisteredSite site:1234 .

Comp:B rov:haslegalName "BARCO" .

site:1234 locn:fullAddress "Dahliastraat 24, 2160 Wommelgem .

#### Query

PREFIX comp: < http://example/org/org/> PREFIX org: < http://www.w3.org/TR/vocab-regorg/ > PREFIX site: <http://example.org/site/> PREFIX rov: <http://www.w3.org/TR/vocab-regorg/>

SELECT ?name

**WHERE**  { ?x org:hasRegisteredSite site:1234 . ?x rov:haslegalName ?name .}

#### Result

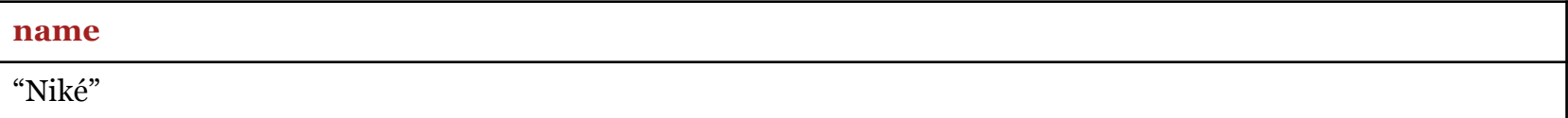

### **OPENDATA**SUPPORT

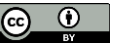

## *SELECT - return the name and address of organisations*

Sample data

comp:A rov:haslegalName "Niké" . comp:A org:hasRegisteredSite site:1234 .

Comp:B rov:haslegalName "BARCO" .

site:1234 locn:fullAddress "Dahliastraat 24, 2160 Wommelgem" .

#### Query

PREFIX org: < http://www.w3.org/TR/vocab-regorg/ > PREFIX locn:< http://www.w3.org/ns/locn#> PREFIC rov:<http://www.w3.org/TR/vocab-regorg/>

SELECT ?name ?address

#### **WHERE**

 { ?x org:hasRegisteredSite ?site. ?x rov:haslegalName ?name . ?site locn:fullAddress ?address . }

#### Result

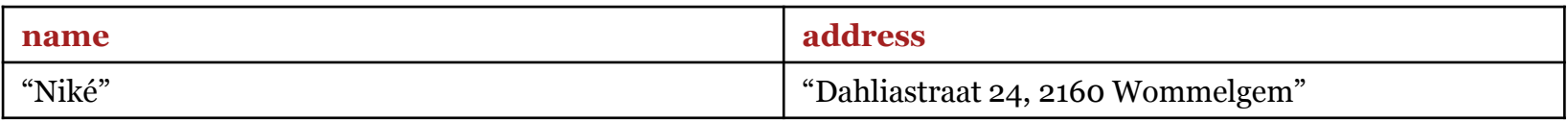

## **OPENDATA**SUPPORT

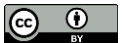

# *SELECT - Return all books under a certain price (1/2)*

Sample data

@prefix dc: <http://purl.org/dc/elements/1.1/> . @prefix : <http://example.org/book/> . @prefix ns: <http://example.org/ns#> .

:book1 dc:title "SPARQL Tutorial" . :book1 ns:price 42 . :book2 dc:title "The Semantic Web" . :book2 ns:price 23 .

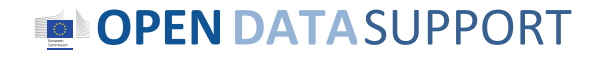

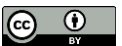

## *SELECT – Return all books under a certain price (2/2)*

Query

```
PREFIX dc: <http://purl.org/dc/elements/1.1/>.
PREFIX : <http://example.org/book/>.
PREFIX ns: <http://example.org/ns#>.
```

```
SELECT ?book ?title
```

```
WHERE
  { ?book dc:title ?title .
   ?book ns:price ?price . FILTER ( ?price < 40 )
  }
```
#### Result

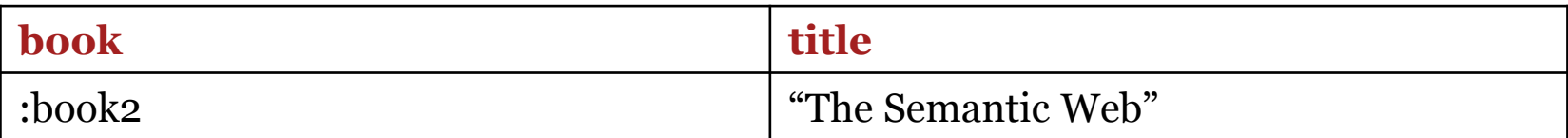

### **OPENDATA**SUPPORT

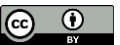

## *CONSTRUCT – Create a new graph with another label for name*

Sample data

comp:A rov:haslegalName "Niké" . comp:A org:hasRegisteredSite site:1234 .

comp:B rov:haslegalName "BARCO" .

site:1234 locn:fullAddress "Dahliastraat 24, 2160 Wommelgem" .

#### Query

PREFIX comp: < http://example/org/org/> PREFIX org: < http://www.w3.org/TR/vocab-regorg/ > PREFIC rdfs: <http://www.w3.org/TR/rdf-schema/>

CONSTRUCT {?comp rdfs:label ?name}

#### WHERE

{ ?comp org:haslegalName ?name. }

#### Resulting graph

@prefix comp: <http://example/org/> . @prefix rdfs: <http://www.w3.org/TR/rdf-schema/>

comp:a rdfs:label "Niké" . comp:b rdfs:label "BARCO" .

### **OPENDATA**SUPPORT

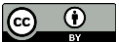

## *DESCRIBE – Return all triples of organisations registered at a particular site*

#### Sample data

comp:A rov:haslegalName "Niké" . comp:A org:hasRegisteredSite site:1234 .

comp:B rov:haslegalName "BARCO" .

site:1234 locn:fullAddress "Dahliastraat 24, 2160 Wommelgem" .

#### **Query**

PREFIX comp: <http://example/org/> PREFIX site: <http://example/site> PREFIX org: < http://www.w3.org/TR/vocab-regorg/

DESCRIBE ?organisation

WHERE {?organisation org:hasRegisteredSite site:1234}

#### Result

@prefix comp: <http://example/org/> . @prefix org: <http://www.w3.org/TR/vocab-regorg/> .

comp:A has:legalName "Niké" . comp:A org:hasRegisteredSite site:1234 .

### **OPENDATA**SUPPORT

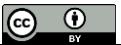

## *DESCRIBE – Return all triples associated to a particular resource (organisation)*

#### Sample data

comp:A rov:haslegalName "Niké" . comp:A org:hasRegisteredSite site:1234 .

comp:B rov:haslegalName "BARCO" .

site:1234 locn:fullAddress "Dahliastraat 24, 2160 Wommelgem" .

Query

PREFIX comp: <http://example/org/>

DESCRIBE comp:A

#### Result

@prefix comp: <http://example/org/> . @prefix org: <http://www.w3.org/TR/vocab-regorg/> .

comp:A rov:haslegalName "Niké" . comp:A org:hasRegisteredSite site:1234 .

## **OPENDATA**SUPPORT

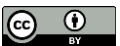

## *ASK – Are there any organisations having "1234" as their registered site?*

Sample data

comp:A rov:haslegalName "Niké" . comp:A org:hasRegisteredSite site:1234 .

comp:B rov:haslegalName "BARCO" .

site:1234 locn:fullAddress "Dahliastraat 24, 2160 Wommelgem" .

Query

PREFIX org: < http://www.w3.org/TR/vocab-regorg/

ASK

WHERE {?organisation org:hasRegisteredSite site:1234}

Result

**TRUE** 

## **OPENDATA**SUPPORT

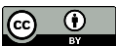

## *ASK – Is there a registered site for organisation "BARCO"?*

Sample data

comp:A rov:haslegalName "Niké" . comp:A org:hasRegisteredSite site:1234 .

comp:B rov:haslegalName "BARCO" .

site:1234 locn:fullAddress "Dahliastraat 24, 2160 Wommelgem" .

Query

PREFIX comp: <http://example/org/> PREFIX org: <http://www.w3.org/TR/vocab-regorg/>

ASK

**WHERE** {comp:B org:hasRegisteredSite ?site .}

Result

FALSE

## **OPENDATA**SUPPORT

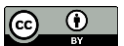

## *SPARQL Update*

Can be used for...

- Adding data (INSERT)
- Deleting data (DELETE)
- Loading RDF Graph (LOAD / LOAD .. INTO)
- Clearing an RDF Graph (CLEAR GRAPH)
- Creating RDF Graphs (CREATE GRAPH)
- Removing RDF Graphs (DROP GRAPH)
- Copying RDF Graphs (COPY GRAPH ... TO GRAPH)
- Moving RDF Graphs (MOVE GRAPH ... TO GRAPH)
- Adding RDF Graphs (ADD GRAPH TO GRAPH)

#### **See also:**

<http://www.euclid-project.eu/modules/chapter2> <http://www.w3.org/TR/sparql11-update/>

#### Slide 35

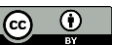

#### **OPENDATA**SUPPORT

## *INSERT – Add a registered site for "BARCO"?*

#### Sample data

comp:A rov:haslegalName "Niké" . comp:A org:hasRegisteredSite site:1234 .

comp:B rov:haslegalName "BARCO" .

site:1234 locn:fullAddress "Dahliastraat 24, 2160 Wommelgem" .

#### Query

{

}

```
PREFIX comp: <http://example/org/>
PREFIX org: <http://www.w3.org/TR/vocab-regorg/>
```
INSERT DATA

site:5678 locn:fullAddress "President Kennedypark 35, 8500 Kortrijk" . comp:B org:hasRegisteredSite site:5678 .

#### Result

comp:A rov:haslegalName "Niké" . comp:A org:hasRegisteredSite site:1234 .

comp:B rov:haslegalName "BARCO" . comp:B org:hasRegisteredSite site:5678 .

**OPENDATA**SUPPORT site:5678 locn:fullAddress "President Kennedypark 35, 8500 Kortrijk" . site:1234 locn:fullAddress "Dahliastraat 24, 2160 Wommelgem" .

## *INSERT/DELETE – Change the address for "Niké"?*

#### Data

comp:A rov:haslegalName "Niké" . comp:A org:hasRegisteredSite site:1234 .

comp:B rov:haslegalName "BARCO" .

site:1234 locn:fullAddress "Dahliastraat 24, 2160 Wommelgem" .

#### Query

```
PREFIX comp: <http://example/org/>
PREFIX org: <http://www.w3.org/TR/vocab-regorg/>
```
DELETE DATA {

```
comp:A org:hasRegisteredSite site:1234 .
}
```

```
INSERT DATA
```

```
\{site:5678 locn:fullAddress "Rue de Loi 34, 1000 Bruxelles" .
comp:A org:hasRegisteredSite site:5678 .
}
```
#### Result

comp:A rov:haslegalName "Niké" . comp:A org:hasRegisteredSite site:1000.

Site:1234 foculturated essential and the View Women essential set of the View Women essential and the Site:1000 locn:fullAddress "Rue de Loi 34, 1000 Bruxelles". site:1234 locn:fullAddress "Dahliastraat 24, 2160 Wommelgem" .

## *Summary*

- RDF is a general way to express **data** intended for publishing on the **Web**.
- RDF data is expressed in **triples**: subject, predicate, object.
- **Different syntaxes** exist for expressing data in RDF.
- SPARQL is a standardised language to **query** graph data expressed as RDF.
- SPARQL can be used to **query** and **update** RDF data.

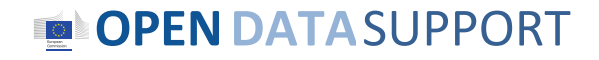

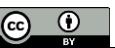

# Thank you! ...and now YOUR questions?

Take the online test [here](https://joinup.ec.europa.eu/community/ods/document/tm13-introduction-rdf-sparql-en)!

**PEN DATA SUPPORT** 

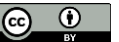

## *References*

#### Slide 6:

• Semantic Web Stack. W3C. [http://www.w3.org/DesignIssues/diagrams/sweb](http://www.w3.org/DesignIssues/diagrams/sweb-stack/2006a.png)[stack/2006a.png](http://www.w3.org/DesignIssues/diagrams/sweb-stack/2006a.png)

#### Slides 18& 20:

• Linked Data Cookbook. W3C. [http://www.w3.org/2011/gld/wiki/Linked\\_Data\\_Cookbook](http://www.w3.org/2011/gld/wiki/Linked_Data_Cookbook)

#### Slide 21:

• Cookbook for translating data models to RDF schemas. ISA Programme. [https://joinup.ec.europa.eu/community/semic/document/cookbook-translating](https://joinup.ec.europa.eu/community/semic/document/cookbook-translating-data-models-rdf-schemas)[data-models-rdf-schemas](https://joinup.ec.europa.eu/community/semic/document/cookbook-translating-data-models-rdf-schemas)

#### Slide 22:

• Common Vocabularies / Ontologies / Micromodels. W3C. [http://www.w3.org/wiki/TaskForces/CommunityProjects/LinkingOpenData/Co](http://www.w3.org/wiki/TaskForces/CommunityProjects/LinkingOpenData/CommonVocabularies) [mmonVocabularies](http://www.w3.org/wiki/TaskForces/CommunityProjects/LinkingOpenData/CommonVocabularies)

#### Slide 23-24:

• SPARQL Query Language for RDF. W3C. [http://www.w3.org/TR/rdf-sparql](http://www.w3.org/TR/rdf-sparql-query/)[query/](http://www.w3.org/TR/rdf-sparql-query/)

#### Slide 24:

• Module 2: Querying Linked Data. EUCLID. [http://www.euclid](http://www.euclid-project.eu/modules/course2)[project.eu/modules/course2](http://www.euclid-project.eu/modules/course2)

#### Slide 35:

- Module 2: Querying Linked Data. EUCLID. [http://www.euclid](http://www.euclid-project.eu/modules/course2)[project.eu/modules/course2](http://www.euclid-project.eu/modules/course2)
- SPARQL 1.1 Update. W3C..<http://www.w3.org/TR/sparql11-update/>

### **OPEN DATA SUPPORT**

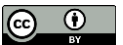

## *Further reading*

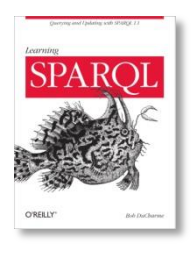

Learning SPARQL. Bob DuCharme.

<http://www.learningsparql.com/>

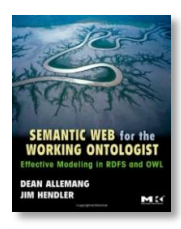

Semantic Web for the working ontologist. Dean Allemang, Jim Hendler.

<http://workingontologist.org/>

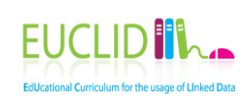

EUCLID - Course 2: Querying Linked Data <http://www.euclid-project.eu/modules/course2>

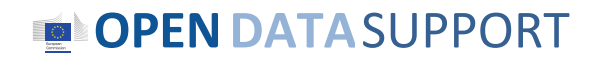

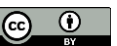

# *Related projects and initiatives*

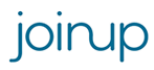

Joinup,<https://joinup.ec.europa.eu/>

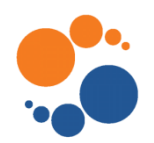

Linked Open Vocabularies, <http://okfn.org/>

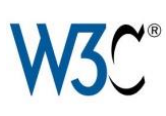

W3C GLD WG, [http://www.w3.org/2011/gld/wiki/Main\\_Page](http://www.w3.org/2011/gld/wiki/Main_Page) W3C Schools – Learn RDF <http://www.w3schools.com/rdf/default.asp>

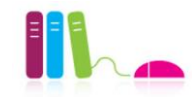

EUCLID, <http://euclid-project.eu/>

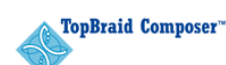

TopBraid Composer

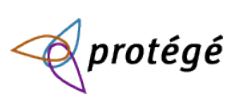

Protégé Ontology Editor ,<http://protege.stanford.edu/>

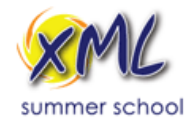

XML Summer School<http://xmlsummerschool.com/>

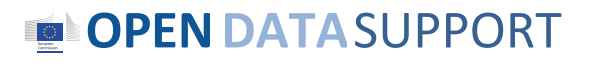

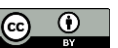

# *Be part of our team...*

# *Find us on*

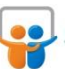

**[Open Data Support](http://www.slideshare.net/OpenDataSupport)** http://www.slideshare.net/OpenDataSupport

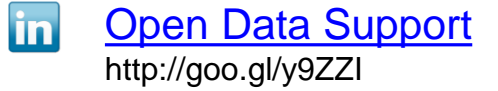

# *Join us on*

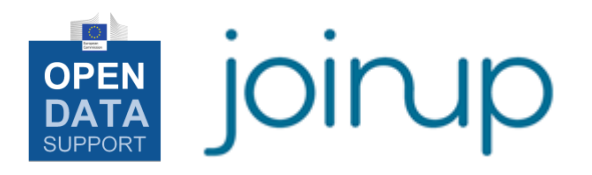

**[Open Data Support](http://www.linkedin.com/groups/Open-Data-Support-4859070?gid=4859070&mostPopular=&trk=tyah)**<br>[http://www.opendatasupport.eu](http://www.opendatasupport.eu/)

# *Follow us*

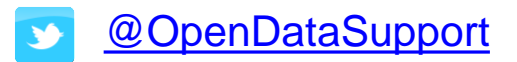

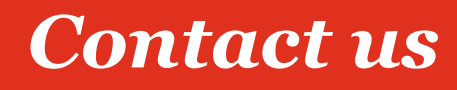

[@OpenDataSupport](https://twitter.com/OpenDataSupport) [contact@opendatasupport.eu](mailto:contact@opendatasupport.eu)

**OPENDATA**SUPPORT

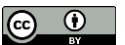